# The **ETbb** package—Edward Tufte's version of Bembo

#### Michael Sharpe

#### **Background**

The fonts in this package were derived ultimately from the collection of fonts commissioned by Edward Tufte for his own books, and released in 2015 as ET-Bembo under the MIT license. (The sources for that collection were fonts using the family name ET-book.) That collection was enhanced in 2019 under the name XETBook by Daniel Benjamin Miller, and it is his package which was the starting point for ETbb, where the bb denotes the Berry abbreviation for Bembo. The final section of this document makes a detailed comparison with the earlier fbb package, which is also Bembo-like, derived from Cardo. The most significant differences are that ETbb has a regular upright that is about 20% darker than the corresponding fbb, and its ascender height is noticeably less. These differences make ETbb have a less spindly appearance that is closer in spirit to the print produced by traditional metal versions of Bembo.

#### **Package properties**

The package makes a number of changes to the XETBook fonts:

- The released version of ET-Bembo lacks kerning tables—a serious omission—rectified in ETbb.
- The scale has been increased by 3.36% so that the x-height of the upright regular face is 431, very close to Computer Modern and Libertine.
- The lining figures in some faces were reduced so as to be a bit less than the cap-heights.
- The lining figures in XETBook were proportional rather than tabular. I've added new tabular lining and old-style figures.
- Added superior letters and figures to all faces. E.g., \textsu{ABCabc123} renders as ABCabc123.
- Added inferior figures to all faces with baseline at -112em.
- Added denominator figures to all faces with baseline at 0em.
- The originals comprised glyphs in the Adobe Standard Encoding, forming a rather sparse subset of the T1 encoding. I've added accented and composite glyphs that provide complete coverage of the T1 encoding as well as many glyphs required in the orthography of a number Eastern European countries.
- Prior to version 1.02, coverage of TS1 encoding was meager. The coverage is now close to full. (See the table at the end of this document.)
- Small caps have been added to all faces.
- There is a new glyph for the German capital sharp S (ẞ, *großes eszett*, U+1E9E), approved in 2017 for optional use in German orthography. Small cap versions are also provided.
- The glyph capital P has been changed from its default closed shape, as used in almost all modern digital renderings of Bembo, to the more historically accurate open shape. See, for example, the reproduction of Pietro Bembo's *De Aetna* at

[https://ia601405.us.archive.org/34/items/ita-bnc-ald-00000673-001/ita-bnc-ald-000](https://ia601405.us.archive.org/34/items/ita-bnc-ald-00000673-001/ita-bnc-ald-00000673-001.pdf)00673-001. [pdf](https://ia601405.us.archive.org/34/items/ita-bnc-ald-00000673-001/ita-bnc-ald-00000673-001.pdf).

(A higher resolution rendering of a two-page sample is available from [https://upload.wikimedia.](https://upload.wikimedia.org/wikipedia/commons/8/89/De_Aetna_1495.jpg.) [org/wikipedia/commons/8/89/De\\_Aetna\\_1495.jpg.](https://upload.wikimedia.org/wikipedia/commons/8/89/De_Aetna_1495.jpg.))

### **Package options and macros**

This package has most of the same features and options as the fbb package and even includes the altP option, though that has no effect because the alternate P shapes in fbb are the default in ETbb.

In the original XETBook, the dollar and cent currency symbols were oldstyle. I've added the new style symbols and made them the default, but option osdollar to ETbb changes back to the oldstyle symbols.

Text figures may be selected from four types:

- Proportional lining (LF), selected by options lining, proportional [or p]; (lining, or lf, is the default figure style;)
- Tabular lining (TLF), selected by options lining [or lf], tabular [or t]; (tabular is the default figure alignment;)
- Proportional oldstyle (OsF), selected by option oldstyle [or osf], proportional [or p];
- Tabular oldstyle (TOsF), selected by options oldstyle [or osf], tabular [or t].

•

The package also defines macros that allow you use alternate figure styles locally:

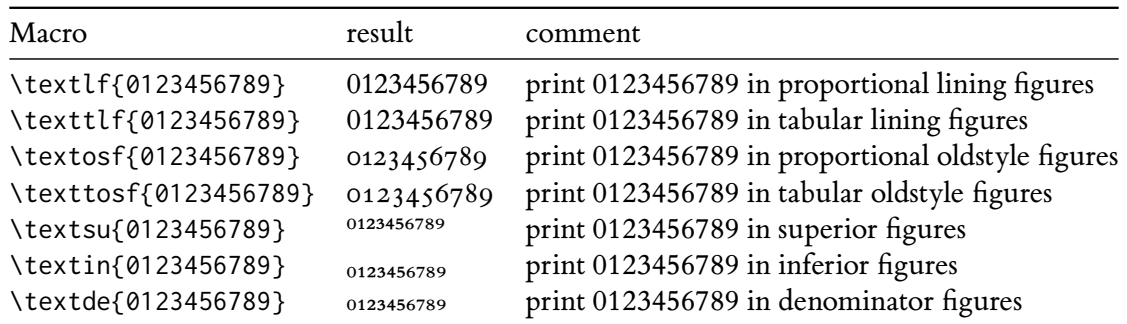

The macro \textlf{123} is identical in effect to {\lfstyle 123}, and similarly for the other lining and oldstyle macros, while  $\text{123}$  has the same effect as  $\sqrt{\sqrt{123}}$  and  $\text{123}$  has the same effect as {\infigures 123}. If you prefer typing longer names, you may use \textinferior as a synonym for \textin, and similarly for \textsu. Likewise, \textde{123} has the same effect as {\defigures 123} or {\denomfigures 123}, and you may use \textdenom as a synonym for \textde. Note the difference in baseline between \textin and \textde:  $_{123}$  versus 123.

The \textfrac macro constructs fractions using \textsu and \textde with baseline aligned with the text baseline. The behavior is quite configurable, there being three parameters available to control the kerns before and after the fraction solidus, and the amount to raise the resulting box. The three parameters are passed as options to ETbb, named

```
foresolidus % default value -.05em
aftsolidus % default value -.08em
raisefrac % default value 0em
```
(The values should always be em units in order to behave correctly with respect to scaling.) If you were to change the default behavior with the option

```
raisefrac=-112em
```
you would get a fraction with the denominator's baseline at the baseline of the \textin figures, namely -.112em. All the above have to do with globally defined settings for \textfrac, but that macro allows one optional argument that can override the effect of raisefrac, with, e.g., \textfrac[.1em][6}{11} raising the fraction 6/11 by .1em instead of the default specified in the original options.

Example:

• 2\textfrac{17}{32} renders as  $2\frac{1}{32}$  with default settings.

The \textfrac macro uses spacing control for each individual digit, one for the numerator and one for the denominator. It is optimized for regular weight, upright shape, but works satisfactorily in bold weight, upright shape. Italic shapes are not handled with any precision. Currently, the spacing settings are specified by two macros in ETbb.sty: \tx@addNkern and \tx@addDkern for numerator and denominator respectively. These may be redefined in your preamble after loading the ETbb package with a block like

```
\makeatletter
\renewcommand*{\tx@addNkern}[1]{%
.
.
.
}
\renewcommand*{\tx@addDkern}[1]{%
.
.
.
}
```
following the pattern of the definitions in |tt ETbb.sty. You should be careful to follow those patterns precisely, as it is very easy to introduce inadvertent space characters in the output.

Option sups changes the form of footnote markers to use ETbb's superior figures, unless you have redefined the meaning of \thefootnote prior to loading ETbb. For more control over size, spacing and position of footnote markers, use the superiors package: E.g.,

\usepackage[supstfm=ETbb-Regular-sup-t1]{superiors}

Option sharpS replaces SS in the T1 encoding by the new U+1E9E glyph and replaces the small cap ss by the small cap version of U+1E9E. Only figure-styles TLF, LF, OsF and TOsF are handled, and only in the T1 encoding.

Option scosf forces the use of OsF figures in a small caps block, no matter what the default figure settings.

There is a scaled [or scale] option  $(e.g., \text{ scaled} = .97)$  that allow you to adjust the text size against, say, a math package.

## **A suggested math companion**

This text package works well with newtxmath with the libertine option, because the latter has italics of the same italic angle as ETbb and of very similar xheight and weight. If you have the MinionPro fonts (version 2.0 or higher) and have set them up with FontPro and the minion2newtx ctan package, then the minion option to newtxmath provides a very good math companion with better Greek letters than libertine. The suggested invocation for libertine math is:

```
% load babel package and options here
\usepackage[p,osf]{ETbb} % osf in text, tabular lining figures in math
\usepackage[scaled=.95,type1]{cabin} % sans serif in style of Gill Sans
\usepackage[varqu,varl]{zi4}% inconsolata typewriter
\usepackage[T1]{fontenc} % LY1 also works
\usepackage[libertine,vvarbb]{newtxmath}
%\usepackage[cal=boondoxo,bb=boondox,frak=boondox]{mathalfa}
```
Here is a short sample based on this preamble:

The typeset math below follows the ISO recommendations that only variables be set in italic. Note the use of upright shapes for d, e and  $\pi$ . (The first two are entered as \mathrm{d} and \mathrm{e}, and in fonts derived from newtxmath or mtpro2, the latter is entered as \uppi.)

**Simplest form of the** *Central Limit Theorem*: Let  $X_1, X_2, \cdots$  be a sequence of iid random variables with mean 0 *and variance* 1 *on a probability space* (Ω, F, ℙ)*. Then*

$$
\mathbb{P}\left(\frac{X_1+\cdots+X_n}{\sqrt{n}}\leq y\right)\to \mathfrak{N}(y)\coloneqq\int_{-\infty}^y\frac{\mathrm{e}^{-t^2/2}}{\sqrt{2\pi}}\,\mathrm{d}t\quad\text{as }n\to\infty,
$$

*or, equivalently, letting*  $S_n \coloneqq \sum_1^n X_k$ ,

$$
\mathbb{E}f(S_n/\sqrt{n}) \to \int_{-\infty}^{\infty} f(t) \frac{e^{-t^2/2}}{\sqrt{2\pi}} dt \text{ as } n \to \infty, \text{ for every } f \in bC(\mathbb{R}).
$$

#### **Glyphs in TS1 encoding**

The layout of the TS1 encoded Text Companion font, which is rendered *in regular style only*, is as follows.

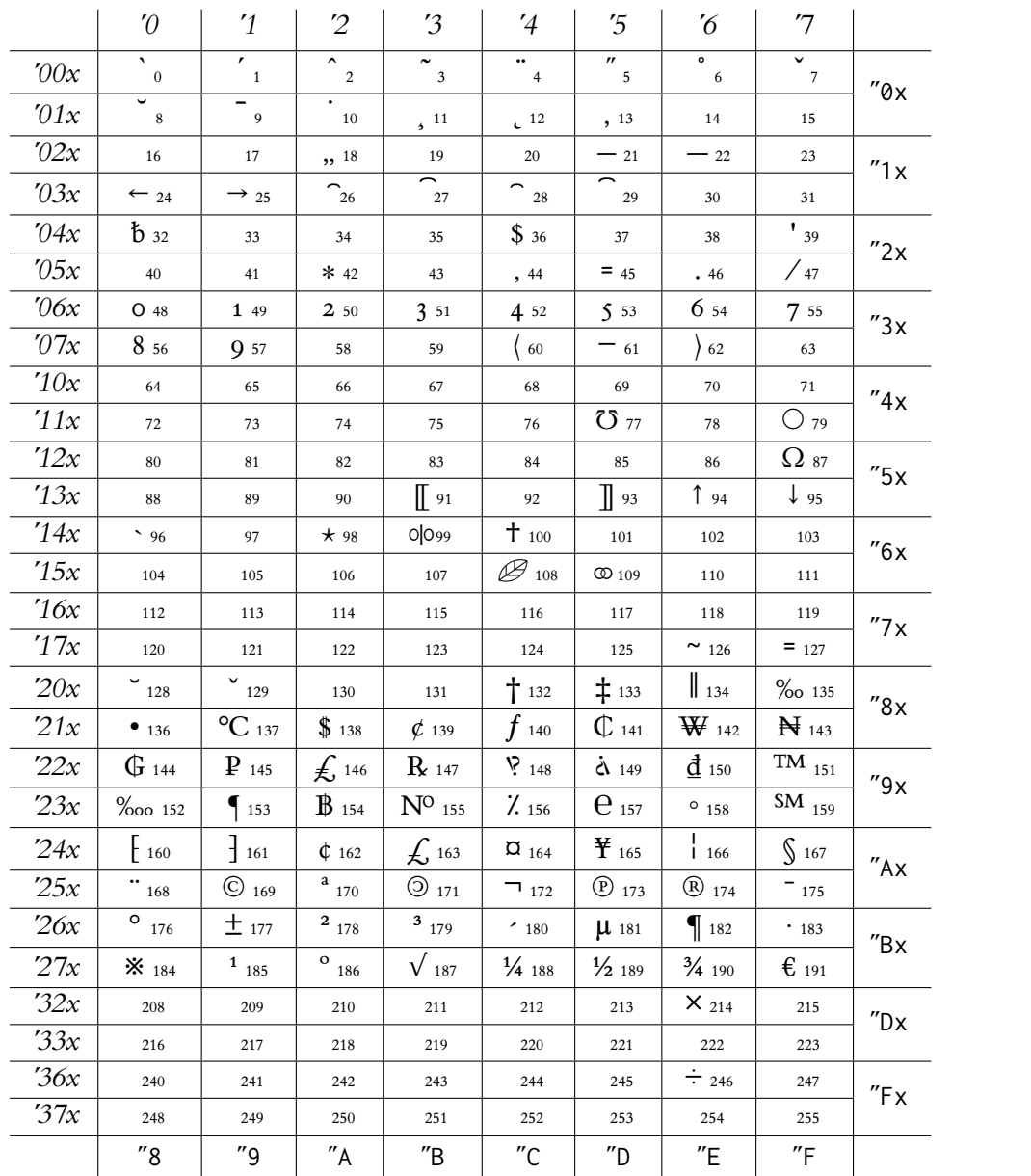

**List of macros to access the TS1 symbols in text mode:** (The commented lines are in fbb but not ETbb.)

0 \capitalgrave 1 \capitalacute 2 \capitalcircumflex 3 \capitaltilde 4 \capitaldieresis 5 \capitalhungarumlaut 6 \capitalring 7 \capitalcaron 8 \capitalbreve 9 \capitalmacron 10 \capitaldotaccent 11 \capitalcedilla 12 \capitalogonek 13 \textquotestraightbase 18 \textquotestraightdblbase 21 \texttwelveudash 22 \textthreequartersemdash 23 \textcapitalcompwordmark 24 \textleftarrow 25 \textrightarrow 26 \t % tie accent, skewed right 27 \capitaltie % skewed right 28 \newtie % tie accent centered 29 \capitalnewtie % ditto 31 \textascendercompwordmark 32 \textblank 36 \textdollar 39 \textquotesingle 42 \textasteriskcentered 45 \textdblhyphen 47 \textfractionsolidus 48 \textzerooldstyle 49 \textoneoldstyle 50 \texttwooldstyle 49 \textthreeoldstyle 50 \textfouroldstyle 51 \textfiveoldstyle 52 \textsixoldstyle 53 \textsevenoldstyle 54 \texteightoldstyle 55 \textnineoldstyle 60 \textlangle 61 \textminus 62 \textrangle 77 \textmho

79 \textbigcircle 87 \textohm 91 \textlbrackdbl 93 \textrbrackdbl 94 \textuparrow 95 \textdownarrow 96 \textasciigrave 98 \textborn 99 \textdivorced 100 \textdied 108 \textleaf 109 \textmarried %110 \textmusicalnote 126 \texttildelow 127 \textdblhyphenchar 128 \textasciibreve 129 \textasciicaron %130 \textacutedbl %131 \textgravedbl 132 \textdagger 133 \textdaggerdbl 134 \textbardbl 135 \textperthousand 136 \textbullet 137 \textcelsius 138 \textdollaroldstyle 139 \textcentoldstyle 140 \textflorin 141 \textcolonmonetary 142 \textwon 143 \textnaira 144 \textguarani 145 \textpeso 146 \textlira 147 \textrecipe 148 \textinterrobang 149 \textinterrobangdown 150 \textdong 151 \texttrademark 152 \textpertenthousand 153 \textpilcrow 154 \textbaht 155 \textnumero 156 \textdiscount 157 \textestimated 158 \textopenbullet 159 \textservicemark 160 \textlquill

161 \textrquill 162 \textcent 163 \textsterling 164 \textcurrency 165 \textyen 166 \textbrokenbar 167 \textsection 168 \textasciidieresis 169 \textcopyright 170 \textordfeminine 171 \textcopyleft 172 \textlnot 173 \textcircledP 174 \textregistered 175 \textasciimacron 176 \textdegree 177 \textpm 178 \texttwosuperior 179 \textthreesuperior 180 \textasciiacute 181 \textmu 182 \textparagraph 183 \textperiodcentered 184 \textreferencemark 185 \textonesuperior 186 \textordmasculine 187 \textsurd 188 \textonequarter 189 \textonehalf 190 \textthreequarters 191 \texteuro 214 \texttimes 246 \textdiv %

There is a macro \textcircled that may be used to construct a circled version of a single letter using \textbigcircle. The letter is always constructed from the small cap version, so, in effect, you can only construct circled uppercase letters: \textcircled{M} and \textcircled{m} have the same effect, namely  $\omega$ .

# **Usage with fontspec**

Because the package supplies a file named ETbb. fontspec whose contents list the  $\text{o} t\text{f}$  files that correspond to each of Regular, Bold, Italic and BoldItalic, you may load ETbb with just

```
\usepackage{fontspec}
\setmainfont{ETbb}
```
Other than the usual choices of figure style, the only remaining choice available is through StylisticSet=2,

which substitutes the new Sharp S glyphs in place of the familiar B, SS and ss. See the table in the next section for details.

## **Selection of the new Sharp S in LaTeX**

The following table summarizes the behavior of the text macros \SS, \ss and the macro \MakeUppercase.

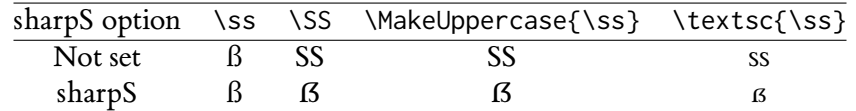

In unicode TeX, the behavior laid out in the table above is achieved using StylisticSet=2.

# **Detailed comparison with** fbb

The following picture, in which the units are approximately in bp, shows some of the differences between ETbb-Regular and fbb-Regular, the first scaled up by 10 and the second by 9.8 so that their x-heights (and Cap-heights) are the same. From the picture below you can note the following.

- The serifs are much more substantial in ETbb.
- The ascenders a considerably higher in fbb—in fact, by 50 em units. Those very tall ascenders make for poor positioning of quotes, superscripts and the like.
- Stems are a little thicker (by about 10%) in ETbb.
- There is a slight bowing out in the letter h and similar letters like n of ETbb that is not present in fbb, making for more visual interest, IMO. This would not be of any importance at small print sizes.
- Overall, ETbb has lower contrast (ratio of thickest to thinnest strokes) than fbb, making for a more uniform gray appearance on the printed page.

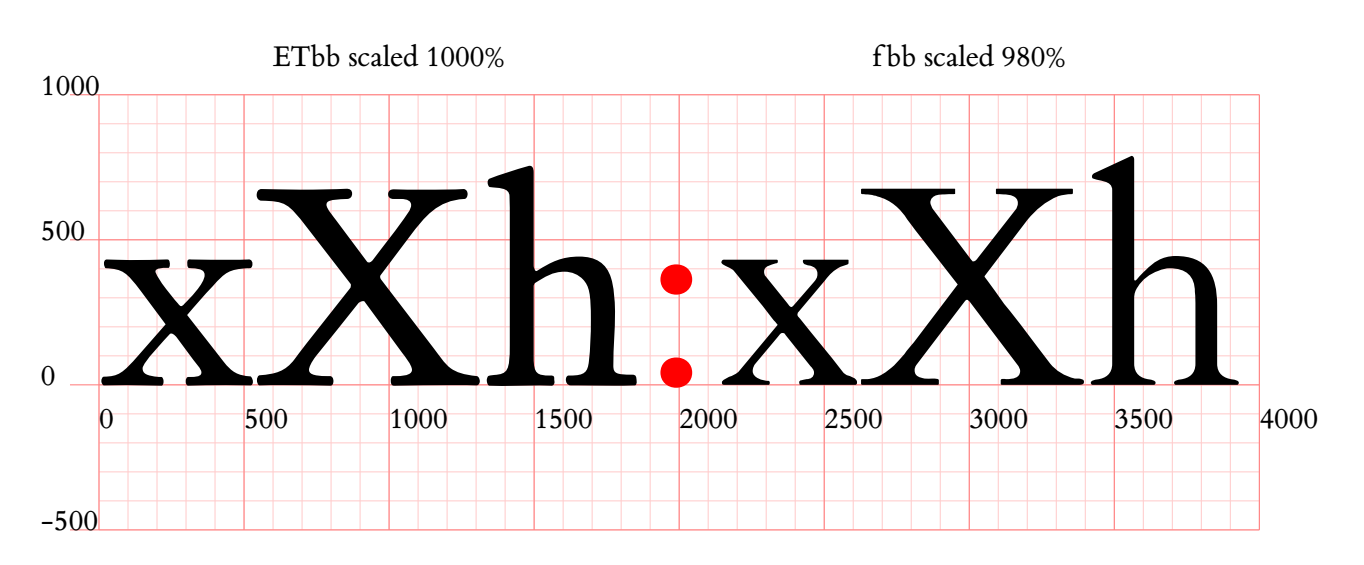

The following page presents a comparison of a ETbb and fbb with identical text rendered in two columns. For me, there is no question that ETbb is the preferable font for document text.

#### **ETbb on left, f bb on right, normalized to same x-height**

Lorem ipsum dolor sit amet, consectetur adipiscing elit, sed do eiusmod tempor incididunt ut labore et dolore magna aliqua. Ac tortor dignissim convallis aenean. Adipiscing elit duis tristique sollicitudin nibh. At imperdiet dui accumsan sit. Posuere sollicitudin aliquam ultrices sagittis. In hac habitasse platea dictumst quisque sagittis purus sit. Vulputate mi sit amet mauris commodo quis imperdiet. Vel risus commodo viverra maecenas accumsan lacus vel facilisis volutpat. Tortor vitae purus faucibus ornare suspendisse. Non consectetur a erat nam at lectus. Curabitur gravida arcu ac tortor. Tempus urna et pharetra pharetra massa massa ultricies mi quis. Nisl nisi scelerisque eu ultrices vitae auctor eu. A lacus vestibulum sed arcu non odio euismod lacinia at. Ut venenatis tellus in metus vulputate eu. Ornare massa eget egestas purus viverra accumsan in nisl. Mauris augue neque gravida in fermentum et sollicitudin ac orci. Turpis egestas sed tempus urna et pharetra pharetra. Nunc lobortis mattis aliquam faucibus.

Nulla facilisi morbi tempus iaculis urna id volutpat lacus. Est ultricies integer quis auctor elit. Risus quis varius quam quisque id. Mus mauris vitae ultricies leo integer malesuada nunc vel risus. Sit amet purus gravida quis blandit turpis cursus in hac. Nam at lectus urna duis convallis convallis tellus. Amet dictum sit amet justo. Tortor consequat id porta nibh venenatis cras. Ante metus dictum at tempor. Senectus et netus et malesuada fames ac turpis.

Non tellus orci ac auctor augue mauris augue neque gravida. Bibendum at varius vel pharetra vel turpis nunc. Pellentesque adipiscing commodo elit at imperdiet dui accumsan sit. Quis enim lobortis scelerisque fermentum dui faucibus in. Scelerisque eu ultrices vitae auctor. Blandit volutpat maecenas volutpat blandit. Morbi leo urna molestie at elementum eu. Tristique magna sit amet purus gravida quis blandit. Felis eget nunc lobortis mattis aliquam faucibus purus in. Pharetra diam sit amet nisl suscipit. Odio pellentesque diam volutpat commodo sed egestas egestas fringilla phasellus. Vitae nunc sed velit dignissim. Nulla pellentesque dignissim enim sit. Sem viverra aliquet eget sit amet tellus.

Lorem ipsum dolor sit amet, consectetur adipiscing elit, sed do eiusmod tempor incididunt ut labore et dolore magna aliqua. Ac tortor dignissim convallis aenean. Adipiscing elit duis tristique sollicitudin nibh. At imperdiet dui accumsan sit. Posuere sollicitudin aliquam ultrices sagittis. In hac habitasse platea dictumst quisque sagittis purus sit. Vulputate mi sit amet mauris commodo quis imperdiet. Vel risus commodo viverra maecenas accumsan lacus vel facilisis volutpat. Tortor vitae purus faucibus ornare suspendisse. Non consectetur a erat nam at lectus. Curabitur gravida arcu ac tortor. Tempus urna et pharetra pharetra massa massa ultricies mi quis. Nisl nisi scelerisque eu ultrices vitae auctor eu. A lacus vestibulum sed arcu non odio euismod lacinia at. Ut venenatis tellus in metus vulputate eu. Ornare massa eget egestas purus viverra accumsan in nisl. Mauris augue neque gravida in fermentum et sollicitudin ac orci. Turpis egestas sed tempus urna et pharetra pharetra. Nunc lobortis mattis aliquam faucibus.

Nulla facilisi morbi tempus iaculis urna id volutpat lacus. Est ultricies integer quis auctor elit. Risus quis varius quam quisque id. Mus mauris vitae ultricies leo integer malesuada nunc vel risus. Sit amet purus gravida quis blandit turpis cursus in hac. Nam at lectus urna duis convallis convallis tellus. Amet dictum sit amet justo. Tortor consequat id porta nibh venenatis cras. Ante metus dictum at tempor. Senectus et netus et malesuada fames ac turpis.

Non tellus orci ac auctor augue mauris augue neque gravida. Bibendum at varius vel pharetra vel turpis nunc. Pellentesque adipiscing commodo elit at imperdiet dui accumsan sit. Quis enim lobortis scelerisque fermentum dui faucibus in. Scelerisque eu ultrices vitae auctor. Blandit volutpat maecenas volutpat blandit. Morbi leo urna molestie at elementum eu. Tristique magna sit amet purus gravida quis blandit. Felis eget nunc lobortis mattis aliquam faucibus purus in. Pharetra diam sit amet nisl suscipit. Odio pellentesque diam volutpat commodo sed egestas egestas fringilla phasellus. Vitae nunc sed velit dignissim. Nulla pellentesque dignissim enim sit. Sem viverra aliquet eget sit amet tellus.